# **ПРОГРАММНЫЙ КОМПЛЕКС РАСЧЕТА СТАНЦИОННЫХ ПОПРАВОК (САЙТ-ЭФФЕКТ) СТАНЦИЙ НА ОСНОВЕ СЕЙСМИЧЕСКОГО ШУМА**

*М.Ю. Макагон, Н.А. Сычева*

Представлен программный комплекс расчета станционных поправок на основе сейсмического шума. Получены станционные поправки для станций сейсмической сети KNET, расположенной на территории Северного Тянь-Шаня.

*Ключевые слова:* сайт-эффект; сейсмический шум; спектр; отношение спектров; программный комплекс.

**Введение.** Одним из важных показателей для оценок напряжений в земной коре является уровень сброшенных напряжений, который можно определить при расчете динамических параметров (ДП) землетрясений. Важным моментом при расчете ДП является переход от станционного спектра к очаговому, и определение по нему угловой частоты (fo) и спектральной плотности (Ωo). Для такого перехода требуется учесть влияние среды ("ослабление") и сайт-эффект станции ("усиление") на пути

*90 Вестник КРСУ. 2013. Том 13. № 7*

сейсмического луча. Существуют различные методы определения станционных поправок, которые описаны в работах [1–3]. В основе некоторых из них используется подход, предложенный в работе [4]. Применение этого метода осложняется тем, что он требует последовательной реализации математических преобразований и внесения поправок, которые не заложены в имеющихся пакетах обработки данных. Цель данной работы – разработка программного обеспечения для расчета станционных поправок (определение сайт-эффекта станции) на основе анализа сейсмического шума с применением метода Накамуры и расчет станционных поправок станций сети KNET на основе разработанного ПО.

**Метод Накамуры.** В основу данного метода положены представления о том, что влияние тонкого слоя (небольшой слой земной коры непосредственно под сейсмической станцией) изучаемого объекта в большей части относится к **поперечным** волнам (S-волна), которые усиливаются этой структурой и практически не изменяют **продольные** волны (P-волна). Тогда отношение спектральных характеристик двух горизонтальных компонент к спектру вертикальной компоненты будет характеризовать так называемую передаточную функцию, которая строго зависит от тонкого слоя под рассматриваемым объектом. Как известно, сейсмические датчики измеряют смещения земной коры в трех направлениях: cевер-юг (N), запад-восток (E) и вертикальноe (Z). Суть метода заключается в нахождении отношения спектра горизонтальной компоненты (H) к спектру вертикальной (V). Для расчета данных компонент необходимо использовать измерения 3-х составляющих сейсмограммы E, N, Z. Вычисление компоненты H происходит как среднее квадратичное спектров E и N компонент, вертикальной V соответствует спектр компоненты Z.

$$
H(f) = \frac{\sqrt{N^2(f) + E^2(f)}}{2}.
$$
 (1)

Далее, вычисляется непосредственно отношение H/V:

$$
H'_{\text{V}}(f) = \frac{H(f)}{V(f)}.
$$
 (2)

Рисунок 1 хорошо демонстрирует суть этого метода, на котором приведены спектры для двух компонент – горизонтальной (H) и вертикальной (V) и результат деления первой компоненты на вторую. Чтобы получить усредненную характеристику отношений для одной станции необходимо рассмотреть N временных окон сейсмического шума (10–20). Таким образом, для N-окон станции подсчитываются N отношений H/V и вычисляется среднее значение отношений.

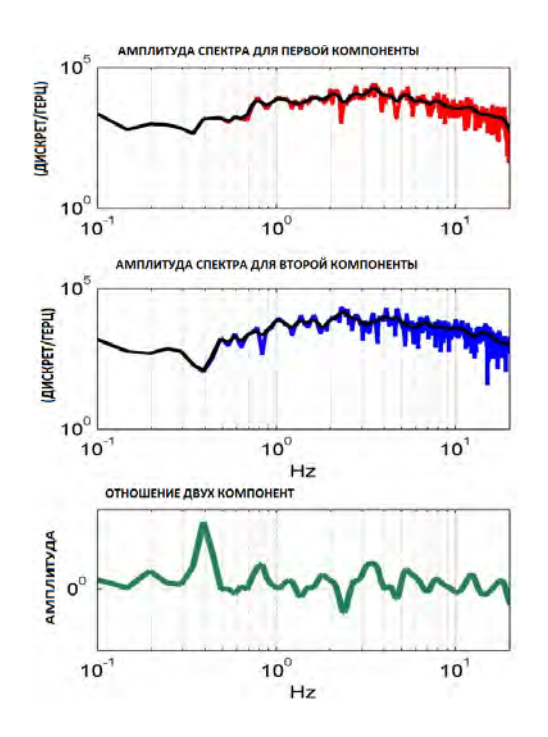

Рисунок 1 – Спектры горизонтальной (H) и вертикальной (V) компонент сейсмического шума и их отношение H/V

$$
H'_{\text{V}}(f) \text{average} = \frac{\sum H'_{\text{V}}(f)}{N}.
$$
 (3)

**Исследование сейсмического шума**. При исследовании сейсмического шума длительность временного отрезка записи может составлять 30 или 60 сек [2], выбор зависит от характеристик прибора (100 или 200 Гц). Из выбранного участка записи устраняется линейный тренд [5] и для предотвращения утечки спектра сигнал сглаживается на концах с помощью 5 % косинусоидального окна [6]:

$$
c(t) = \begin{cases} \frac{1}{2}(1 - \cos\frac{\pi}{a}t), & 0 \le t \le a \\ 1, & a \le t \le (1 - a) \\ \frac{1}{2}(1 - \cos\frac{\pi}{a}(1 - t)), & (1 - a) \le t \le 1 \end{cases}
$$
(4)

где t – время:  $a$  – процентная составляющая  $(a=5\%)$ .

К полученному ряду применяются поправки на погрешность измерения прибора [7] и рассчитывается спектр с помощью Быстрого преобразования Фурье [8]:

$$
X(k) = \sum x(j) \cdot e^{\frac{2\pi i}{(j-1)(k-1)}}.
$$
 (5)

Далее производится его сглаживание при помощи метода Конно и Омачи [9]:

*Вестник КРСУ. 2013. Том 13. № 7 91*

$$
\frac{\sin(b \log_{10}(\frac{f}{f_c}))}{b \log_{10}(\frac{f}{f_c})}\Bigg)^4,
$$
\n(6)

где  $f$  – частота;  $f_c$  – центральная частота;  $b$  – коэффициент полосы пропускания.

**Разработка программного комплекса (ПК).** Исследование сейсмического шума предъявляет особое требование к исследуемым данным – анализируемый участок сейсмической записи должен быть свободен от микросейсм, локальных и глобальных сейсмических событий. Выборка данных по этим условиям расширяет требования к функциональности разрабатываемого ПК. В целом в нем должны быть реализованы следующие функции:

- ¾ формирование "календаря" сейсмического режима на основе анализа каталога локальных (местных) и глобальных (крупных в мировом масштабе) сейсмических событий;
- ¾ расчет горизонтально-вертикального отношения (H/V) спектров для одного временного окна с использованием метода Накамуры;
- расчет сайт-эффекта для одной стации на основе N отношений (H/V).

Режим *Формирование "календаря" сейсмического режима* на основе анализа каталога локальных (местных) и глобальных (крупных в мировом масштабе) сейсмических событий включает в себя следующие функции:

- ¾ чтение каталога локальных событий (локального каталога) и крупных глобальных событий;
- построение календаря сейсмической активности для каждого года исследуемого каталога;
- ¾ формирование списка дат, свободных от локальных и крупных глобальных сейсмических событий.

Режим *Расчет горизонтально-вертикального отношения спектров* для одного временного окна с использованием метода Накамуры включает в себя следующую функцию:

¾ чтение 3-х компонент сейсмического шума по одной станции.

## **По каждой компоненте**:

- устранение линейного тренда;
- ¾ сглаживание сигнала (окно косинуса 5 %);
- применение поправок за прибор;
- вычисление спектра;
- ¾ сглаживание спектра методом Конно и Омачи. **Для двух компонент одной станции:**
- ¾ вычисление горизонтальной компоненты H на основе компонент E и N;
- ¾ расчет H/V отношений для каждого исследуемого окна;

¾ сохранение полученного результата в текстовом формате.

Режим *Расчет сайт-эффекта для одной стации на основе N отношений* включает в себя следующие функции:

- ¾ открытие и чтение множества текстовых файлов, содержащих результат выполнения предыдущего режима;
- ¾ построение графического представления всех выбранных и прочитанных отношений;
- ¾ расчет среднего значения для N отношений;
- ¾ добавление полученной средней характеристики к графическому представлению N отношений;
- ¾ сохранение усредненной характеристики в тестовом формате.

# **Программный комплекс HVRatio**

*Входными данными* для программы являются: Каталог локальных сейсмических событий.

Каталог глобальных сейсмических событий (PDE – The Preliminary Determination of Epicenters Bulletin**).**

Запись по каждой компоненте сейсмического шума в окне длительностью не менее 60 сек отдельным текстовым файлом (H.txt, N.txt, Z.txt). Каждый файл содержит две колонки: номер дискреты и ее значение.

Файлы tmpImage.txt, tmpReal.txt, содержащие данные со станционными поправками ("нули" и "полюсы").

*Выходные данные*:

- ¾ результат спектральных отношений H/V по одному окну в текстовом формате;
- ¾ результат спектральных отношений H/V по одному окну в графическом формате;
- ¾ результат спектральных отношений H/V на основе N окон, среднее отношение H/V по станцию в текстовом формате;
- ¾ результат спектральных отношений H/V на основе N окон, среднее отношение H/V по станцию в текстовом формате.

*Диаграмма вариантов* использования H/Vratio приведена на рисунке 2.

Активным субъектом, взаимодействующим с системой, является пользователь (сейсмолог), желающий оценить станционные поправки. Пользователь инициирует работу системы, которая предлагает ему выбор между построением сейсмического календаря, анализом вычисления отношения компонент H/V и визуализацией отношений компонент. В диаграмме вариантов использования показаны четыре потока: формирование календаря сейсмического режима, расчет отношения спектров для одного временного окна, расчет сайт-

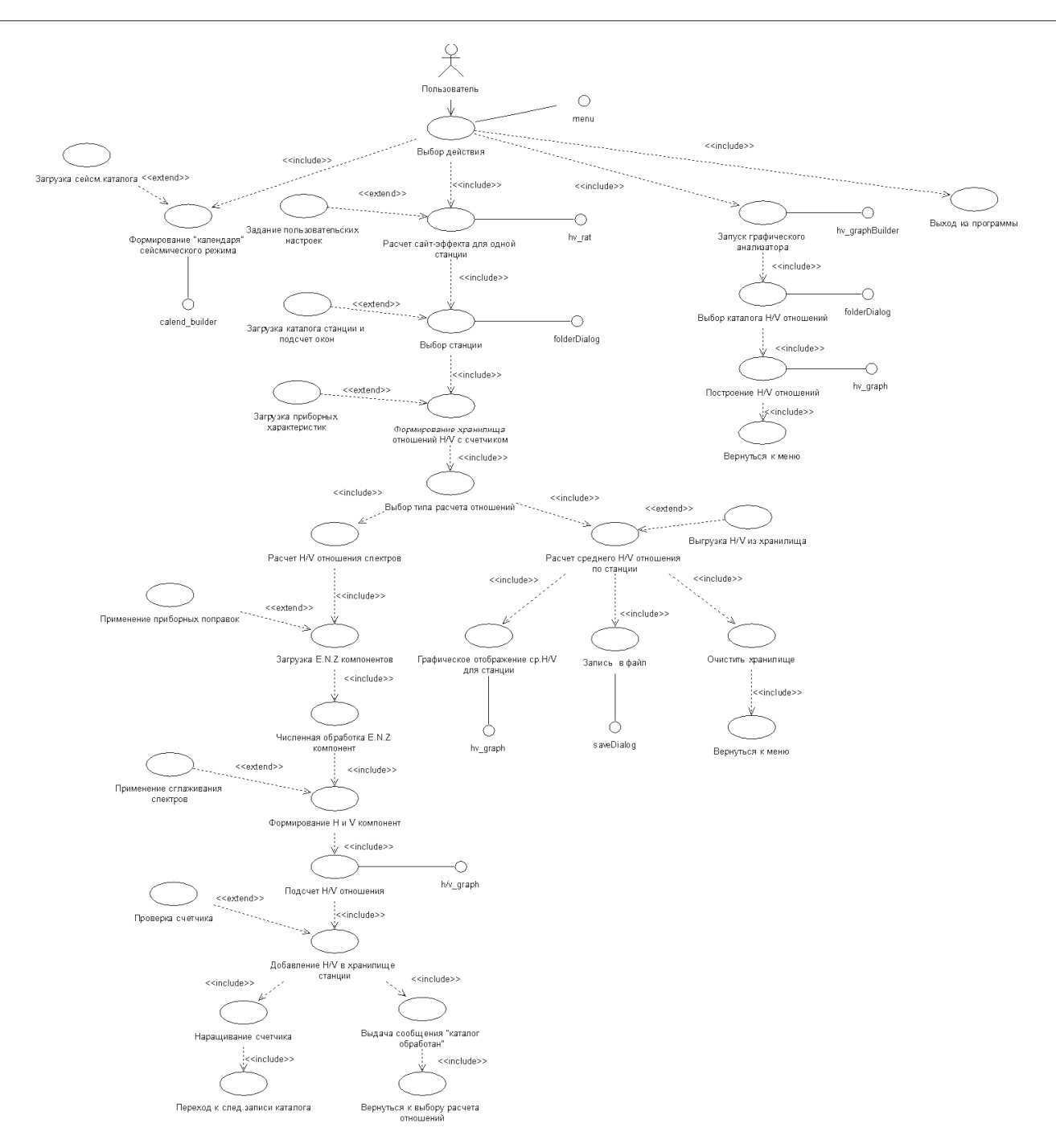

Рисунок 2 – Диаграмма вариантов использования

эффекта для станции (по нескольким временным окнам), режим просмотра отношений по всем станциям. При активации потока "Формирование календаря сейсмического режима" пользователь загружает каталог событий, на основе анализа которого система формирует календарь "сейсмоспокойных" дней. При активации потока "Расчет горизонтально-вертикального отношения спектров" загружаются в хранилище E, N, Z – компоненты сейсмического шума станции. По каждой из них производятся математические преобразования, применяются приборные поправки и рассчитыва-

*Вестник КРСУ. 2013. Том 13. № 7 93*

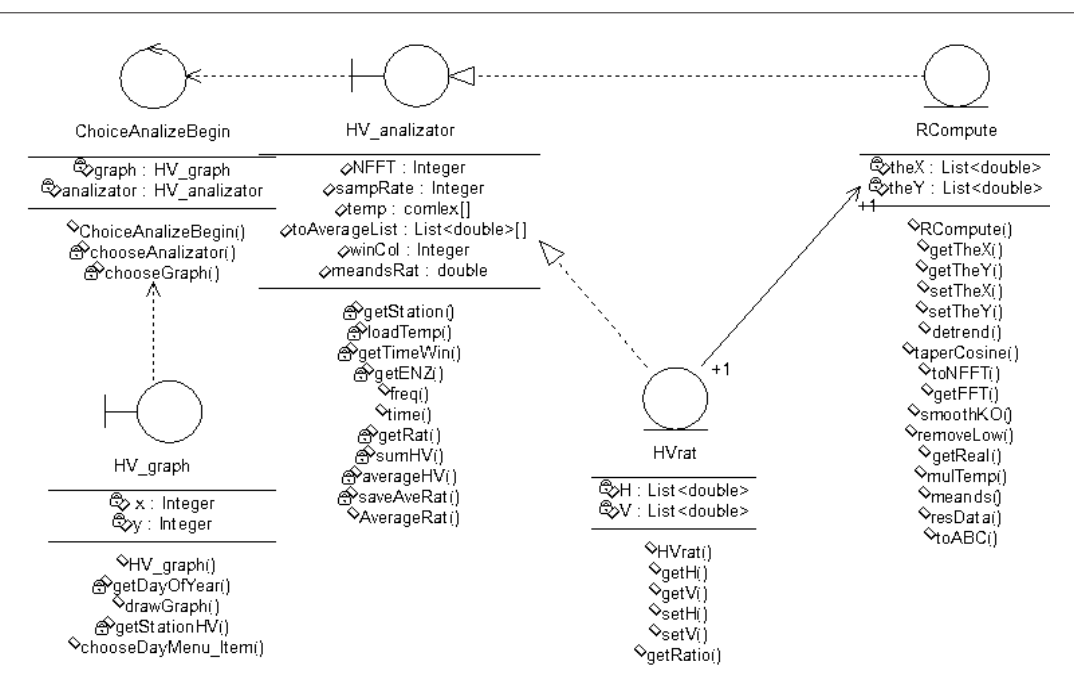

Рисунок 3 – Диаграмма классов

ется спектр. Затем вычисляется отношение Н/V, сохраняется в файл и отображается на экране. При активации потока "Расчет сайт-эффекта станции" пользователь выбирает папку с файлами отношений по нескольким окнам, после чего вычисляется среднее отношение на основе выражения (3), результат сохраняется в файл и отображается на экране. "Запуск графического анализатора".

Для реализации работы вышеуказанных потоков было разработано 5 классов (рисунок 3): **ChoiceAnalyzeBegin –** класс управления, который обслуживает процессы взаимодействия между классами, а также между классами и пользователями. **HV\_analizator** – класс границ, который обеспечивает взаимодействие пользователя и системы, координирует формирование компонент, производит вычисление их отношений для каждого окна, вычисление среднего H/V отношения по каждой станции, построение этих отношений;

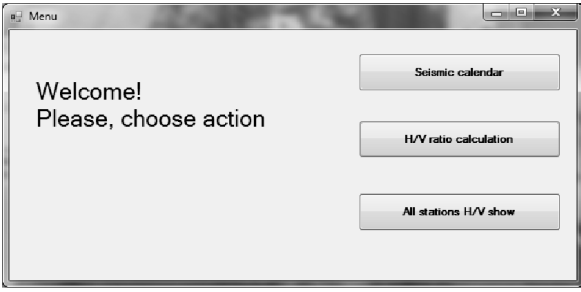

**RCompute –** класс-сущность, методы которого осуществляют обработку компонент; **HVrat –** класс-сущность, поля (H, V) которого инициализируются на основе трех компонент (E,N,Z) и вычисляется отношение спектров; **HV\_graph –** класс границ, отвечающий за визуализацию отношений компонент.

#### **Начало работы с HVratio.**

На рисунке 4 представлено *главное меню* ПК, которое предлагает пользователю следующие действия: формирование сейсмического календаря, расчет отношения H/V для станции и просмотр отношений H/V для всех станций.

На рисунке 5 представлен *режим формирования календаря сейсмической активности* и результат построения календаря за 1999 г., на котором прямоугольниками представлены 365 дней года: черными обозначены дни сейсмической активности, белыми – сейсмоспокойные дни.

На рисунке 6 представлен *режим вычисления спектральных отношений*, где пользователь может выбрать станцию (папку, в которой располагаются записи сейсмического шума длиной 60 сек), для которой необходимо рассчитать сайт-эффект. Здесь же представлена возможность установки режимов предварительной обработки временного ряда, а также окно для отображения файлов, располагающихся в папке, которая указывается при выборе станции. На нижнем графике панели представлен результат расчета H/V отношений для одного окна, Рисунок 4 – Главное меню

*М.Ю. Макагон, Н.А. Сычева* 

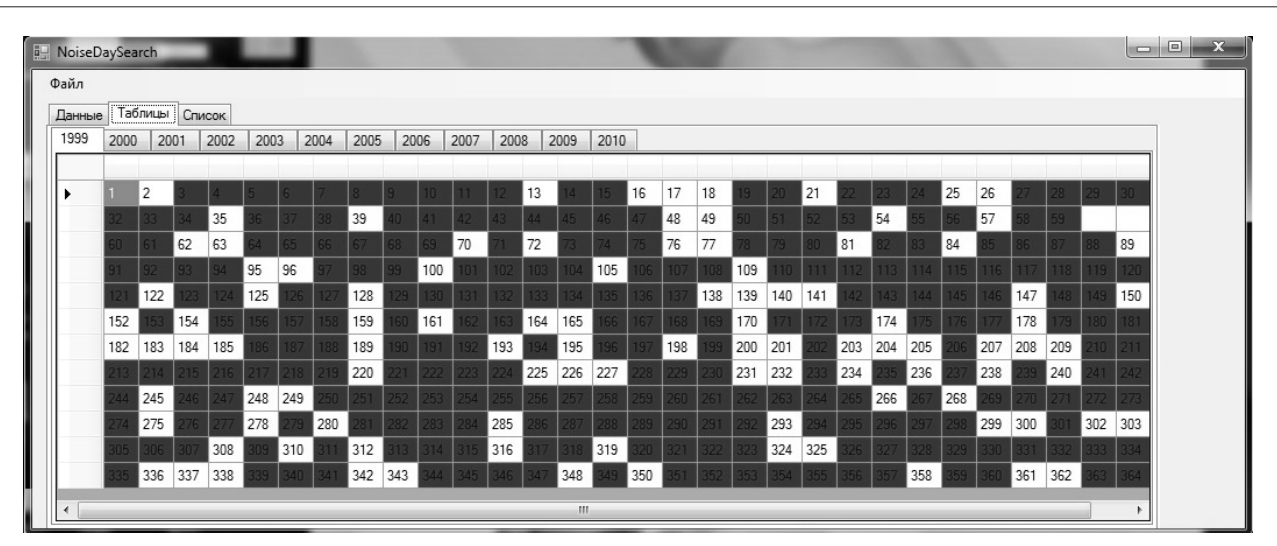

Рисунок 5 – Вид сейсмического календаря за 1999 г.

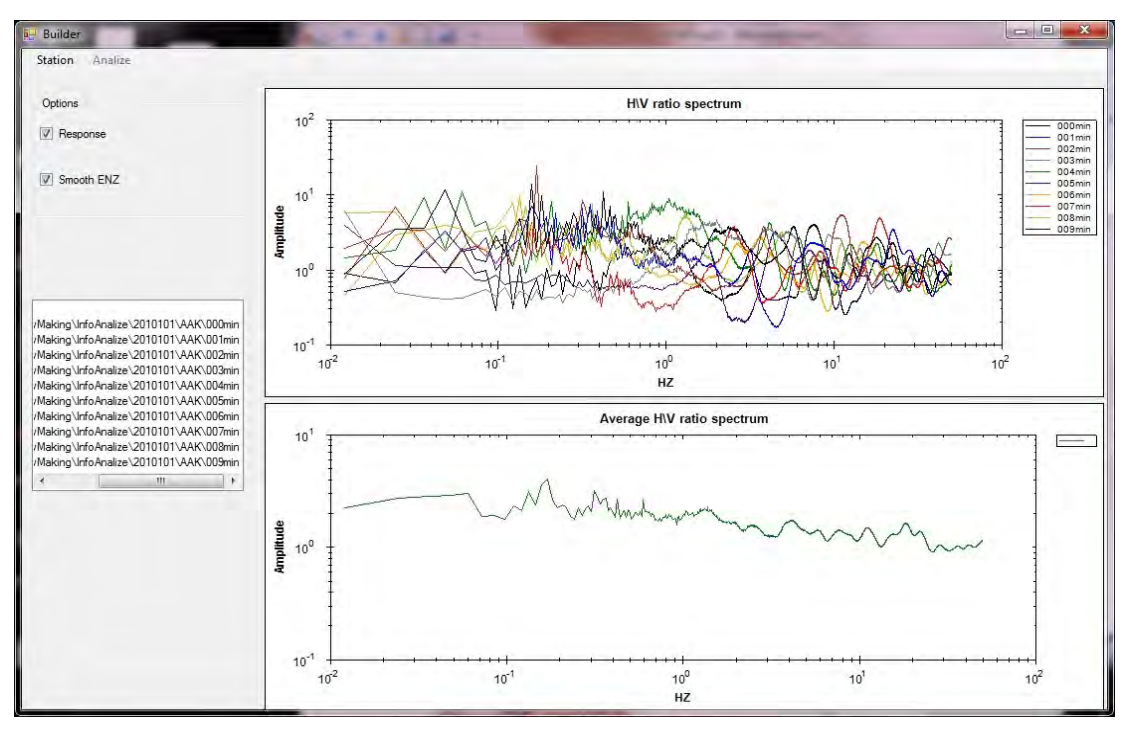

Рисунок 6 – Пример расчета H/V отношения для одного окна и среднего на базе N окон

а на верхнем – для N окон, на основании которых рассчитывается среднее значение для станции (3).

**Результаты расчета станционных поправок.** Выше описана программа HVRatio, которая была использована для анализа записей сейсмического шума по данным сети KNET, включающей в себя 10 цифровых широкополосных станций и получены передаточные характеристики среды (сайт-эффект) непосредственно под каждой рассматриваемой станцией. Полученные результаты представлены на рисунке 7. Построение станционных поправок является важным результатом, который можно использовать при переходе от станционного спектра к спектру очага землетрясения.

**Заключение.** Создан программный комплекс, который позволяет рассчитывать сайт-эффекты, вызванные слоем, расположенном непосредственно под сейсмической станцией. Этот комплекс был

*Вестник КРСУ. 2013. Том 13. № 7 95*

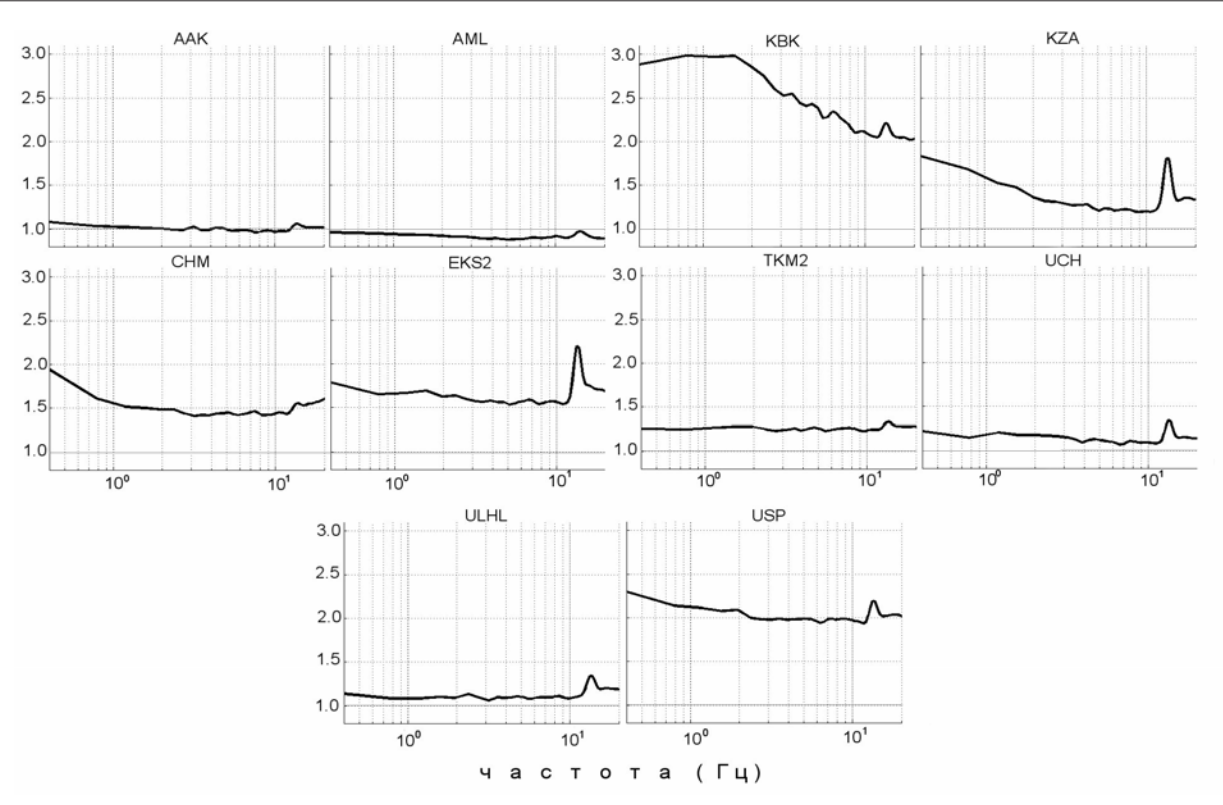

Рисунок 7 – Станционные поправки станций сейсмической сети KNET

использован для расчета сайт-эффектов станций сети KNET на основе анализа сейсмического шума. Получены сайт-эффекты по каждой станции сети KNET, которые могут быть использованы в качестве станционных поправок при расчете очагового спектра сейсмического события. Исследование частично поддержано Программой фундаментальных исследований Президиума РАН № 14 и проектом РФФИ 12-05-00234-а.

## *Литература*

- 1. *Parolai S., et al.* Comparison of Different Site Response Estimation Techniques Using aftershocks of the 1999 Izmit Earthquake / S. Parolai, D. Bindi, M. Baumbach, H. Grosser, C. Milkereit, S. Karakisa, S. Zunbul // Bulletin of the Seismological Society of Amer. June, 2004. Vol. 94. № 3. Р. 1096–1108.
- 2. *Bindi D., Parolai S., Spallarossa D., Catteneo M*. Site effects by H/V ratio: Comparison of two different procedures / D. Bindi, S. Parolai, D. Spallarossa, M. Catteneo // Journ. of Earthquake Engin. 2000. Vol. 4. № 1. P. 97–113.
- 3. *Picozzi M., et. al* Site characterization by seismic noise in Istanbul, Turkey / M. Picozzi, A. Strollo,

P. Parolai, E. Durukal, O. Ozel, S. Karabulut, J. Zschau, M. Erdik // Soil Dynamics and Earthquake Engineering. 2008. P. 2–6.

- 4. *Nakamura Y.* A method for dynamic characteristics estimation of subsurface using microtremor on the ground surface / Y. Nakamura // QR Railw. Tech. Res. Inst. 30. 1989. P. 25–33.
- 5. *Сысоев И.В.* Введение в численные методы / И.В. Сысоев. М., 2004. 81 c.
- 6. *Pilz M., Parolai S.* Tapering of windowed time series / M. Pilz, S. Parolai // Helmholtz Centre Potsdam, GFZ German Research Centre for Geosciences. P. 1–4.
- 7. *Press P.* Determination of crustal structure from phase velocity of Rayleigh waves // part I: Southern California / P. Press // Bull. Geol. Soc. Amer. 1956. P. 1647–1658.
- 8. *Мячин М.Л.* Лекции по цифровой обработке сигналов / М.Л. Мячин. Ярославль: ЯрГУ. 1996– 2004. 199 c .
- 9. *Konno K. and Omachi T.* Ground motion characteristics estimated from spectral ratio between horizontal and vertical components of microtremors / K. Konno and T. Omachi // T. Bull. Seism. Soc. Am. 1998. P. 88, 228–241.